# 通信プロトコルのモバイルコード化による 無線ネットワークシミュレーション環境の構築

御子柴 健吾 伊藤 洋 大坐畠 智 川島 幸之助

東京農工大学

## 1.はじめに

無線ネットワークのシミュレーションにおい て,無線の特性を忠実に模擬することは極めて 難しい. 近年,これを解決するために,無線部 分に実機を用いたテストベッドが開発されてい る. 実機の使用により, 現実に近い無線ネット ワークシミュレーションを実現している.

その場合,シミュレーションで使う実機ノー ド全てにプロトコルを,その都度インストール する必要がある.しかも,アプリケーション層 より下位層のプロトコルはカーネル内部のプロ グラムであり,通常,新たなプロトコルの導入 にはカーネルの再構築を行わなければならない.

一方,ネットワークを介してプロトコルを自 動的に取得し実行可能にするモバイルコードが, 近年注目を浴びている. これにより動的にシス テムの変更・拡張ができ,プロトコルの普及手 段として有用である.

本稿では,トランスポート層,IP 層のプロト コルをモバイルコード化して PC 端末に配布し, アドホックネットワークプロトコルの性能評価 ができる環境を構築する.

# 2.システム設計

プロトコルを評価するために,無線環境にお けるシミュレーション実験を自動化し,サーバ で管理できるようにする.プロトコルのモバイ ルコードは、サーバに保管されている. クライ アントは必要時に,サーバからファイルをダウ ンロード・解凍・コンパイルして実行する.

### 2.1 プロトコル配布方法

モバイルコードにより,トランスポート層で 使用する TCP,UDP プロトコルを動的に変更でき るシステム STP[1]を改造し,モバイルコードで トランスポート層, IP 層のプロトコルを実装す る.これにより,カーネルの再構築無しに新し

A Development of Wireless Network Simulation Environment using Mobile Code Protocol Kengo Mikoshiba, Hiroshi Ito, Satoshi Ohzahata, Konosuke Kawashima, Tokyo University of Agriculture & Technology いプロトコルで動的に構成可能となる.

 サーバ側にはプロトコルがハッシュ値をファ イル名にしたアーカイブファイルとしてサーバ に配置される. クライアント側では、バックグ ラウンドでプロトコルローダを起動している. ローダは,デバイス部とシェル部からなり,デ バイス部がハッシュ値としてプロトコル要求を 受信し,シェル部に送信し,シェル部がサーバ から該当ファイルをダウンロードする.

#### 2.2 プロトコルのモバイルコード化

 ユーザプロセスからトランスポート層へ,ネッ トワークインタフェースからIP層へのアクセスを 定義しているポインタがカーネル内部を指してい るので,ポインタがモバイルコード利用時にモバ イルコード内を指すようにした.

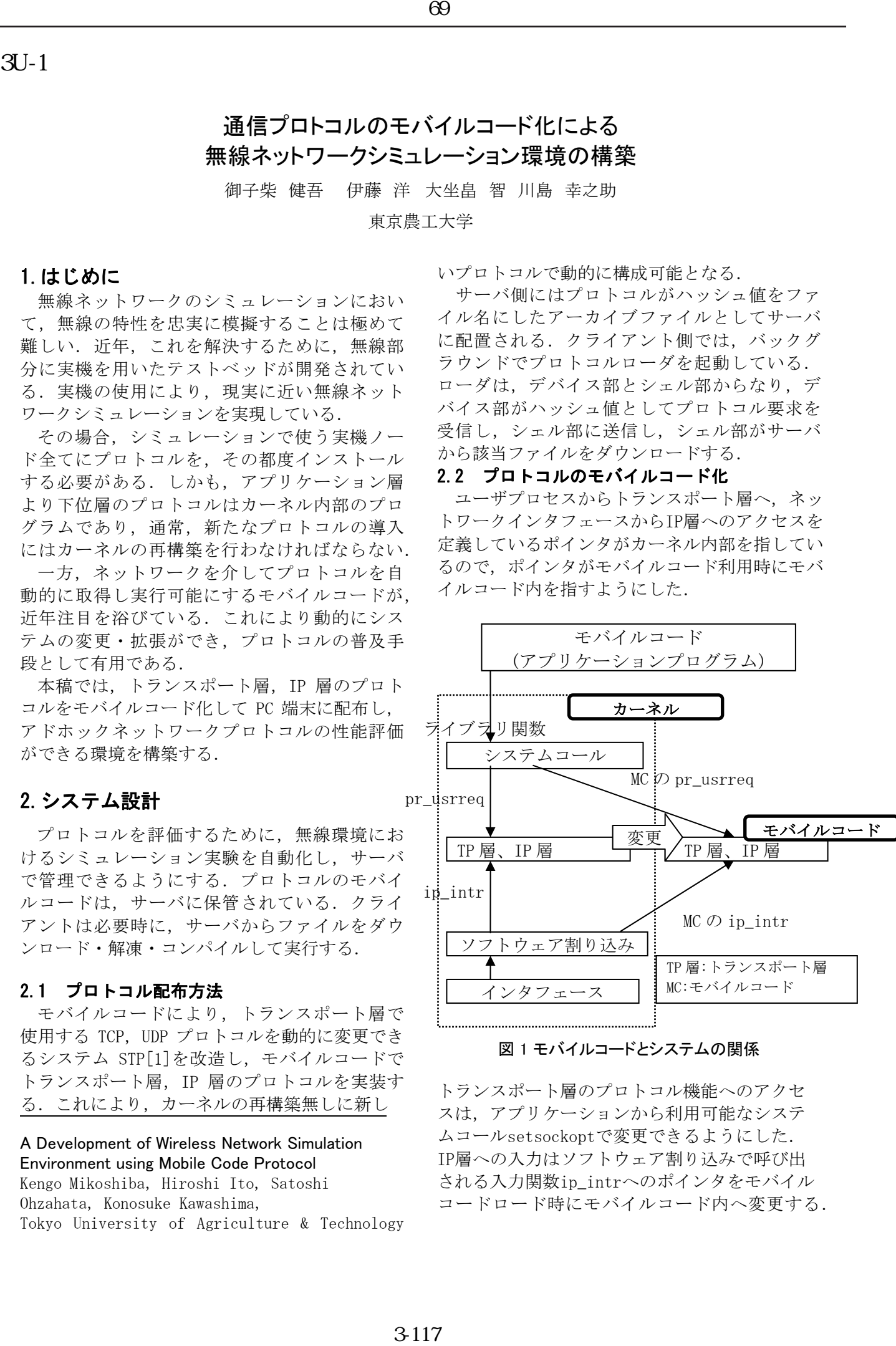

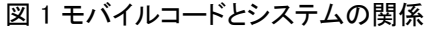

トランスポート層のプロトコル機能へのアクセ スは、アプリケーションから利用可能なシステ ムコールsetsockoptで変更できるようにした. IP層への入力はソフトウェア割り込みで呼び出 される入力関数ip\_intrへのポインタをモバイル コードロード時にモバイルコード内へ変更する.

無線シミュレーション実験を行う際、実験に 参加するノードをローカルで操作することなく, 管理サーバ上で実験を管理し,実験を自動化す ることで効率化を図る. 実験環境の概要と手順 を図 2 に示す.

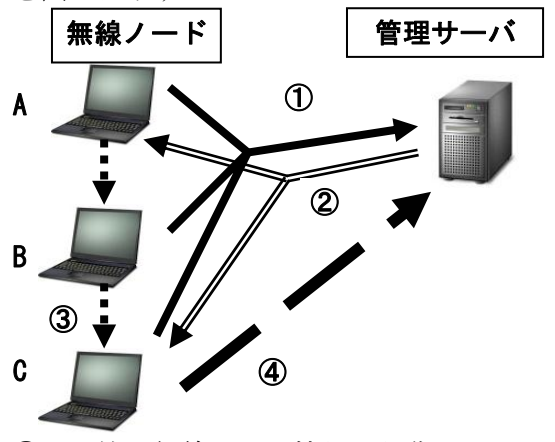

- ① IP 等の無線ノード情報の収集
- ② 実験測定ツールのモバイルコードおよび, 実験シナリオを送信
- ③ 無線ネットワーク実験開始
- ④ 実験結果を管理サーバに送信

#### 図 2 無線シミュレーション環境

無線ノード情報の取得には SNMP[1]を使用した. 実験ツールの配布,実験内容の指定と配布,お よび実験の開始は,管理サーバ上の Web 上で設 定できる. 実験参加ノードをプログラムでリモ ート管理し,実験終了後に結果を管理サーバの Web 上で閲覧できる.

#### 3.実装

提案システムを FreeBSD4.7 上に実装した. プ ロトコルローダは STP[2]を利用するが,アプ リケーションプロトコルもロードできるように ローダのシェル部を新たに追加する.モバイル コード化するトランスポート層,IP 層のプロト コルは,トランスポート層は TCP で,モバイル コード内の IP 層にアクセスするようにする. ト ラヒック生成,測定アプリケーションである ttcp[3]をモバイルコード化して配布する. 配布 するアドホックネットワークプロトコルは OLSR[4]とし,OLSR が実装されているプログラム OLSRSD[5]を用いた. 89<br>
2018 たちに、東京には、中国大学の開発を発表されました。<br>
3-18 集製に要給から、東京には、中国大学の研究を第69回会。また、東京とき期間には、中国大学の研究を第7回会。2018 日本の内閣・中国大会の研究を第7回会。2018年に示す。<br>
3-12 の研究と呼ばれば、下のスタストンの内容を発表されている。<br>
2018 は、中国の国際のスタストンのは、中国大学の大学の大学の大学のデーバングログのスタストンである。また、「

#### 4.実験評価

TCP,IP 部分にモバイルコードを使うようにし たコード内のシステムコールを書き換えた OLSRD(以下,モバイルコード化通信)と,カーネ

ル内の TCP,IP を使う OLSRD(以下,通常通信)の TCP における通信を行った場合の比較を行う.

実験では 3 台の無線ノード(A, B, C)を使用す る. A から TCP パケットを送信し, ルーティング プロトコルにより,B を経由し,C でパケットを 受信する 2 ホップ通信の配置とした.ノード間 の距離は 20m とした.各無線ノードの諸元を次 に示す.

PC A 及び B は CPU PentiumⅡ333MHz, メモリ 64MB. PC C は CPU CeleronM1.3GHz メモリ 256MB. OS は FreeBSD4.7 . 無 線 NIC は WLI-PCM-L11GP(11Mbps) を全てのノードで使用した. TCP 通信は,データサイズ 1024 バイトのパケッ トを連続して A から送信し, C で実時間 1 秒あた りのスループットを測定した.

#### 5.実験結果

 表 1 に PC C で測定した通常通信とモバイルコ ード化通信のスループットを示す. モバイルコ ード化による著しいネットワークスループット の低下, CPU 使用率の増加は確認できなかったた め,提案するモバイルコード化は有効であると 考えられる.

表 1 スループット, CPU 使用率

|                | 平均スループット<br>KB/s (標準偏差) | 平均 CPU 使用率 |
|----------------|-------------------------|------------|
| 通常通信           | 57.1(33.72)             | 0.0027     |
| モバイルコ<br>ード化通信 | 56, 7(35, 58)           | 0.0136     |

#### 6.おわりに

IP,トランスポート層プロトコルをモバイル コード化し,動的にプロトコルを組み込める無 線シミュレーション環境を構築した. 今後はさ らに下位のレイヤーのプロトコルをモバイルコ ード化する予定である.

#### 参考文献

- [1] J. Case, K. McCloghrie, M. Rose and S. Waldbusser, "SNMPv2," RFC1450, 1993.
- [2] Parveen Patel, Andrew Whitaker, David Wetherall, Jay Lepreau, and Tim Stack, Upgrading Transport Protocols using Untrusted Mobile Code. Proceedings of the 19th ACM Symposium on Operating System Principles, October 19-22, 2003.
- [3] The Story of the TTCP Program, http://ftp.arl.mil/~mike/ttcp.html
- [4] T. Clausen and P. Jacquet, "Optimized Link State Routing Protocol (OLSR)," RFC3626, 2003.
- [5] OLSRD, http://www.olsr.org/